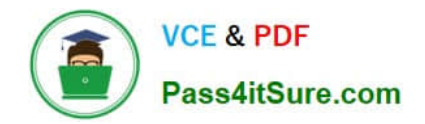

**C\_DS\_42Q&As**

SAP Certified Application Associate - Data Integration with SAP Data Services 4.2

# **Pass SAP C\_DS\_42 Exam with 100% Guarantee**

Free Download Real Questions & Answers **PDF** and **VCE** file from:

**https://www.pass4itsure.com/c\_ds\_42.html**

# 100% Passing Guarantee 100% Money Back Assurance

Following Questions and Answers are all new published by SAP Official Exam Center

**Colonization** Download After Purchase

- **@ 100% Money Back Guarantee**
- **63 365 Days Free Update**
- 800,000+ Satisfied Customers

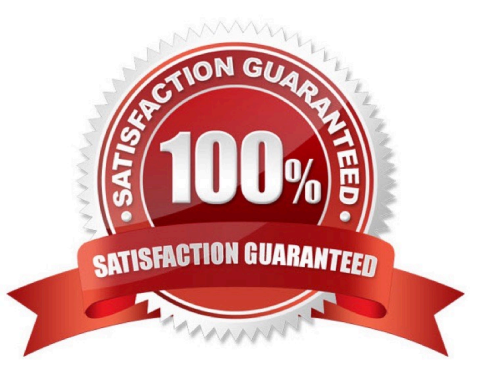

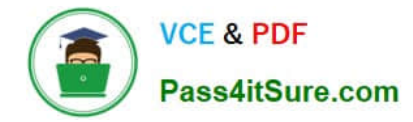

### **QUESTION 1**

You must calculate the total value of all orders, including their discounts, for reporting purposes. Currently

these details are found in different tables. Use the sum function to calculate the total value of orders in the

Order\_Details table.

How to In the transform editor for the Query transform, propose a join between the two source tables.

A. To open the Query Editor double click the Query .

B. To connect the Query Transform, select the Query Transform, hold down the mouse button, drag it to the order sum table, and release the mouse button.

C. Choose the Where tab or the From tab.

D. the Propose Join button.

Correct Answer: ACD

# **QUESTION 2**

You must ensure that all records from the Customer table in the Alpha database are being moved to the Delta staging database using the audit logs. In the Local Object Library, replicate the Alpha\_NACustomer\_DF data flow. Name the replicated data flow Alpha\_AuditCustomer\_DF . Add the replicated data flow to a new job, Alpha\_AuditCustomer\_Job . Set up auditing on the data flow Alpha\_AuditCustomer\_DF by adding an audit rule to compare the total number of records in the source and target tables. How to Save all changes and execute the job with auditing enabled and Trace Audit Data set to Yes.

- A. Right-click the Alpha\_AuditCustomer\_Job and choose Execute .
- B. To remove the existing audit rule, choose Delete
- C. Choose Add and select Custom.
- D. In the Execution Properties dialog box, in the Execution Options tab, select the Enable auditing checkbox.
- E. In the Trace tab, choose Trace Audit Data .
- F. In the Value field, using the drop down list, change the value to Yes .

Correct Answer: ADEF

#### **QUESTION 3**

What do you call for that particular link of Clicking to exit the Management Console application and Data Services software, and display the log in page?

A. Settings

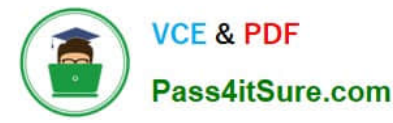

- B. Home
- C. Logout
- D. Question mark icon

Correct Answer: C

## **QUESTION 4**

You must ensure that all records from the Customer table in the Alpha database are being moved to the Delta staging database using the audit logs. In the Local Object Library, replicate the Alpha\_NACustomer\_DF data flow. Name the replicated data flow Alpha\_AuditCustomer\_DF . Add the replicated data flow to a new job, Alpha\_AuditCustomer\_Job . Set up auditing on the data flow Alpha AuditCustomer\_DF by adding an audit rule to compare the total number of records in the source and target tables. How to Create a new batch job Alpha\_AuditCustomer\_Job .

- A. In the Local Object Library Data Flow tab right click the
- B. Alpha\_NACustomer\_DF data flow and choose Replicate .
- C. Rename the copied data flow Alpha\_AuditCustomer\_DF.
- D. Right click the Omega project in the Project Area.
- E. Choose New Batch Job
- F. Name the new job Alpha\_AuditCustomer\_Job .

Correct Answer: CDE

#### **QUESTION 5**

An SAP Data Services dataflow contains multiple transform objects. The target table contains some

unexpected results for one column.

- How can you review a sample of the data as it passes through each transform?
- A. Execute the job and review the target table in SQL.
- B. Execute the job in debug mode with breakpoints set and enabled.
- C. Execute the job that enables the Trace Optimized Dataflow property.
- D. Execute the job and review the monitor during execution.

Correct Answer: B

[C\\_DS\\_42 VCE Dumps](https://www.pass4itsure.com/c_ds_42.html) [C\\_DS\\_42 Study Guide](https://www.pass4itsure.com/c_ds_42.html) [C\\_DS\\_42 Exam Questions](https://www.pass4itsure.com/c_ds_42.html)